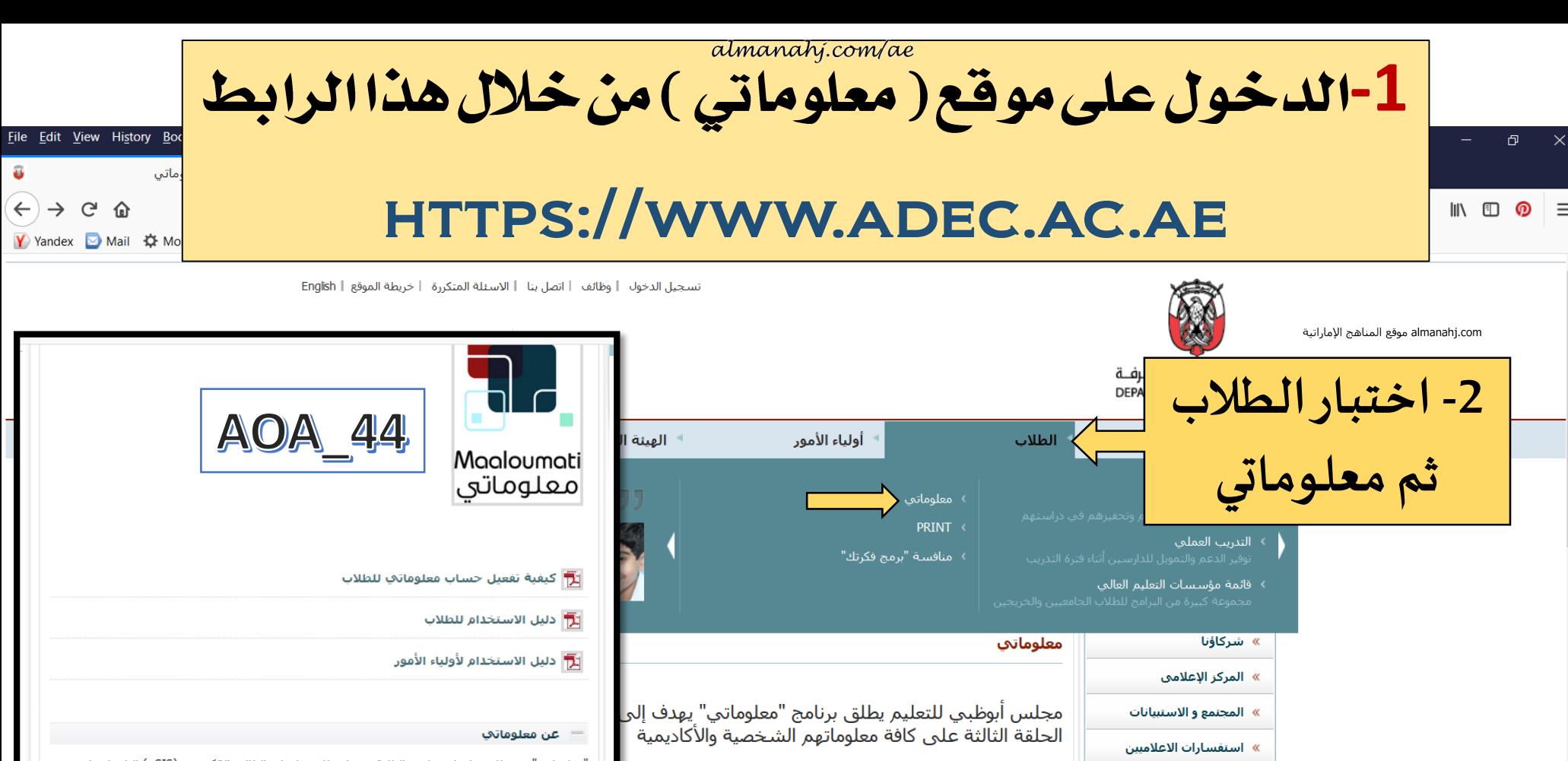

"معلوماتي" هو نظام معلومات خاص بالطلبة مرتبط بنظام معلومات الطالب الإلكتروني (eSIS) التابع لمجلس .<br>أبوظبي للتعليم، حيث بات طلبة المدارس الآن يملكون صلاحية الاطلاع على البيانات الشخصية والدراسية (الأكاديمية) الخاصة بهم "صيغة مقروءة فقط" من أي مكان في العالم يتوفر فيه اتصال بشبكة الإنترنت، ويتضمن

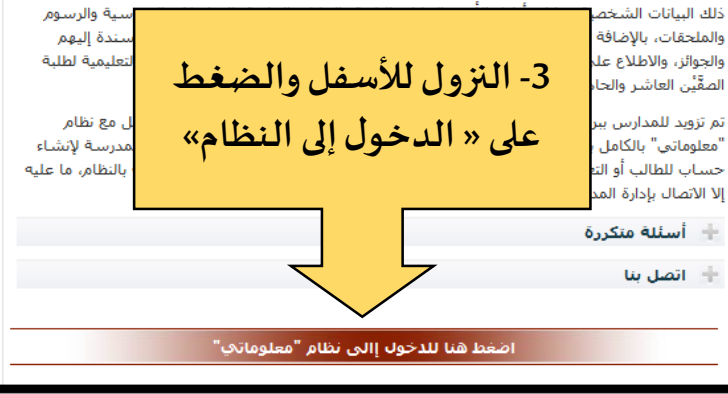

الجوائز

ج**وائز المجلس**<br>تملم المزيد

Maaloumati

معلوماتي

## almanahj.com/ae

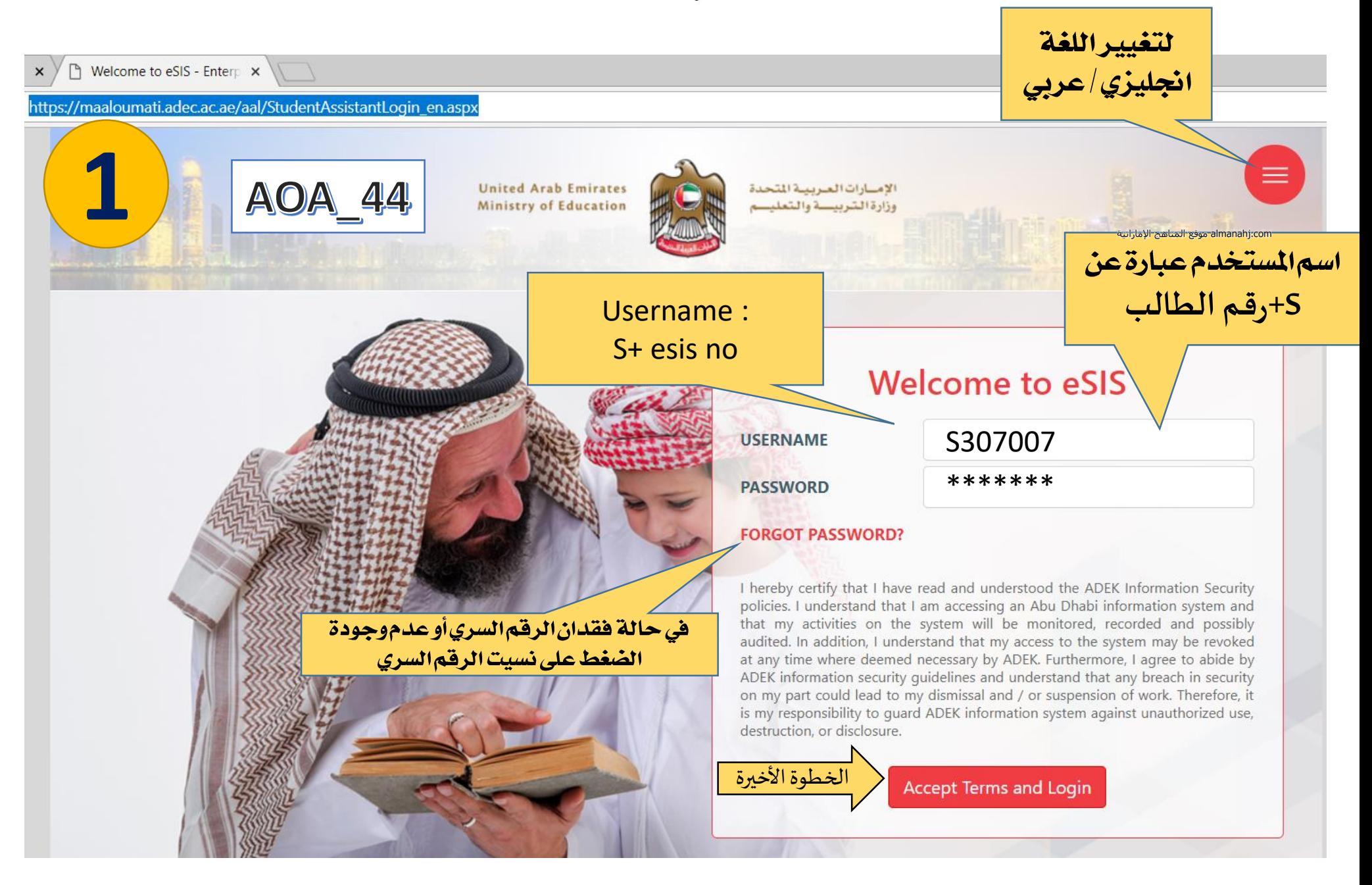

## almanaty.com/ae

**REAL ANDREW ST** 

في حالة نسيت كلمة المرورأولا توجد

.ae/aal/StudentAssistantLogin\_en.aspx

AOA 44

 $\times$ 

ps://ma

## **Welcome to eSIS**

To confirm your identity, please provide the following information. If any of this information is unknown, you will need to visit the school office to receive your password.

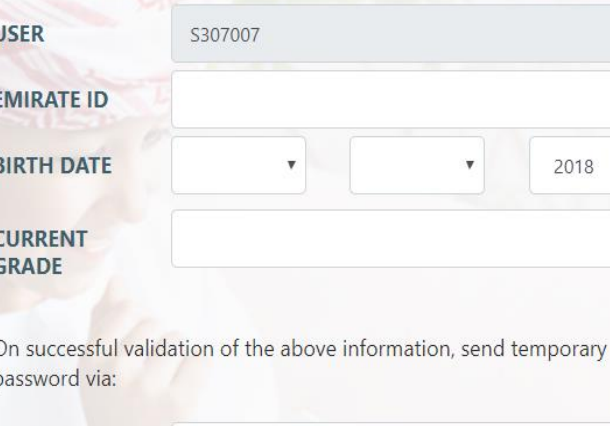

**EMAIL** 

and/or

**SMS** 

 $(050)$  111

Note: This information will be stored on your student record.

ثم الضغط على موافق

Ok Cancel

S307007@students.adec.ac.ae

| في هذا الحقل نضع رقم هوية الطالب

almanahj.com موقع المناهج الإماراتية

الصف

تاريخ ميلاد الطالب

رقمالهاتفالذى *سي*صل عليهالرقمال*سري ا*لجديد. في حالة كان رقم الهاتف غير صحيح عليك مراجعة المدرسة لتعديله

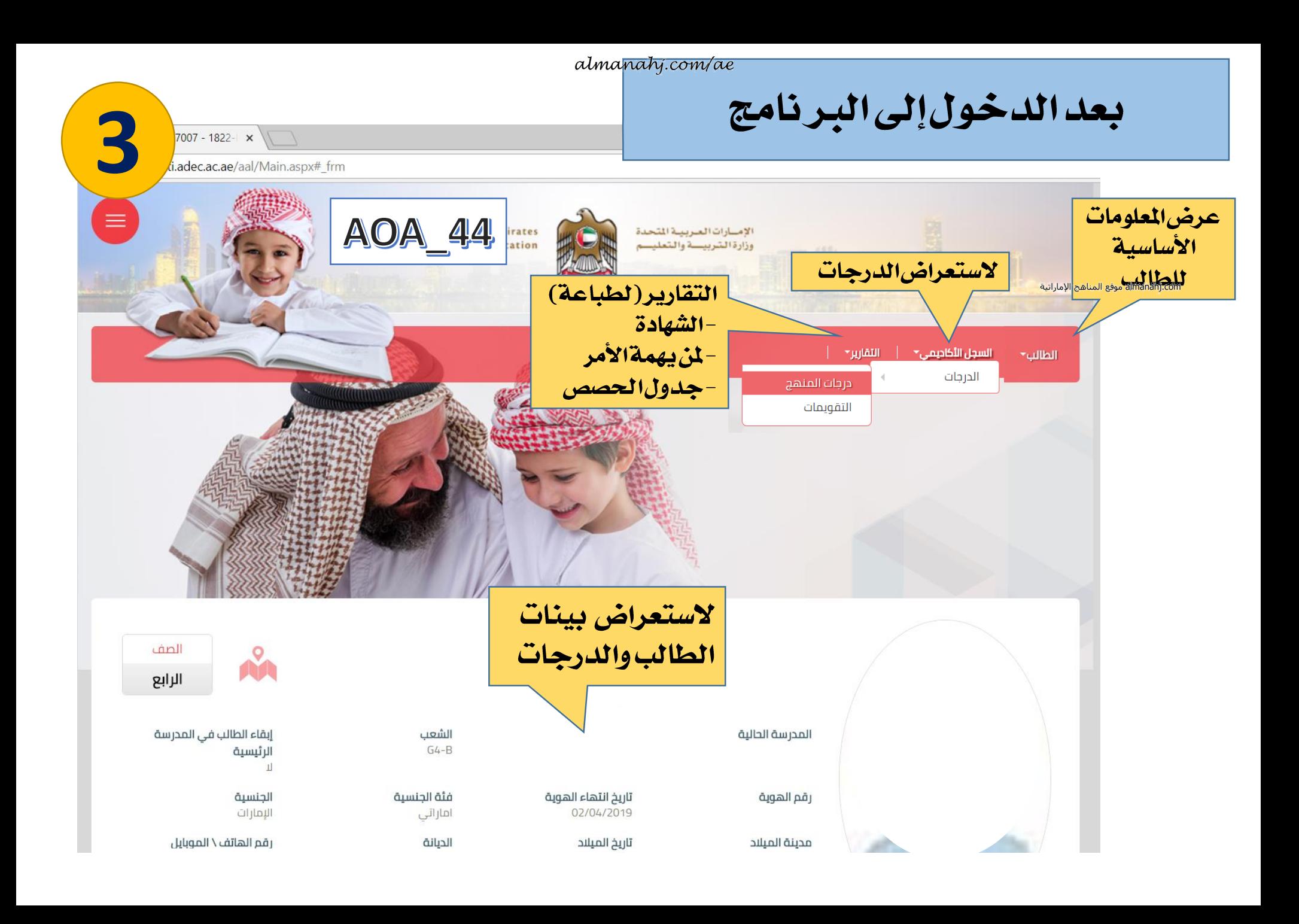

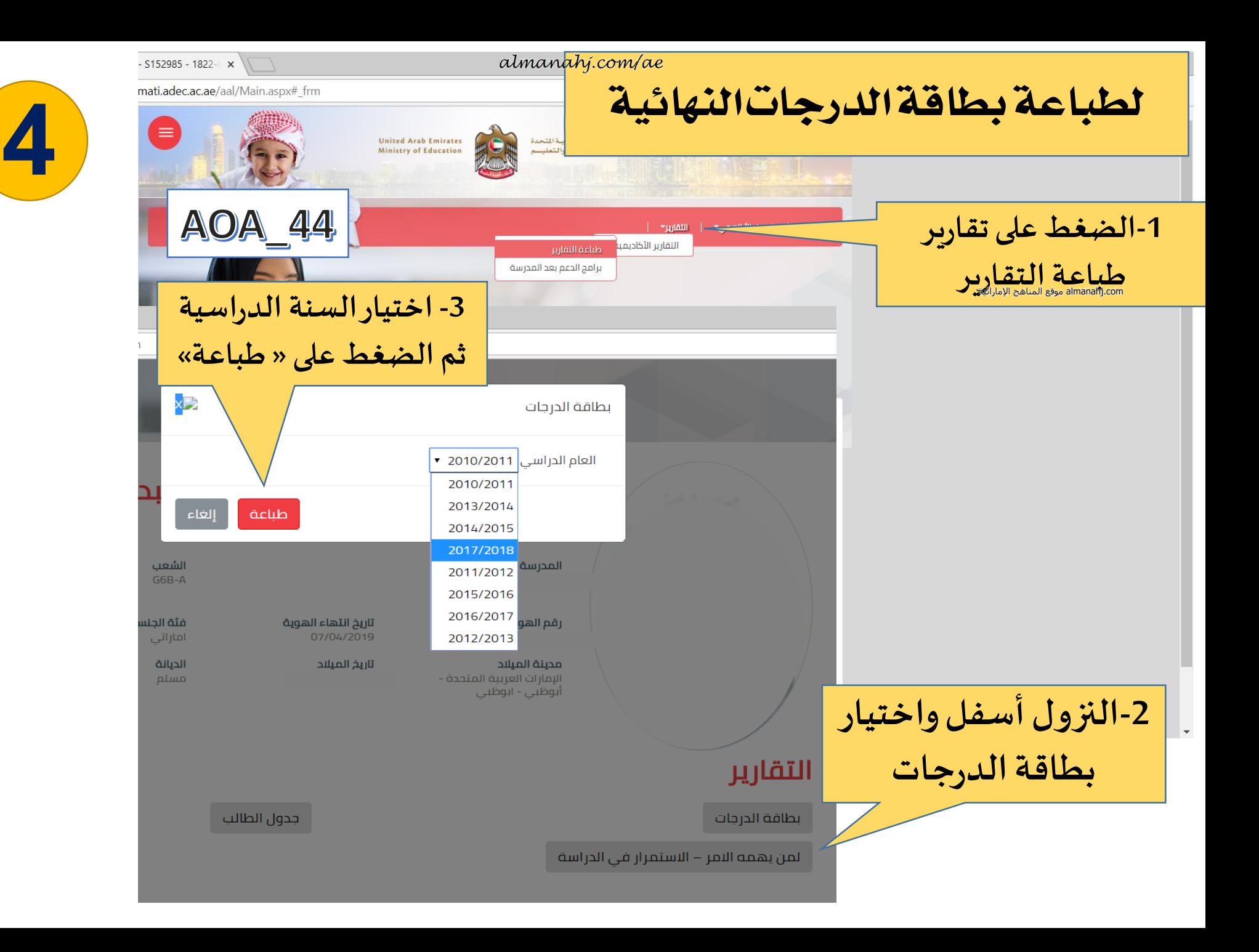